# Вестник науки Сибири. 2013. № 4 (10) http://sjs.tpu.ru

**Власов Андрей Владимирович**, студент кафедры автоматики и компьютерных систем Института кибернетики ТПУ. E-mail: irina@aics.ru Область научных интересов: обработка графических изображений. **Цапко Ирина Валериевна**, доцент кафедры автоматики и компьютерных систем Института кибернетики ТПУ. E-mail: irina@aics.ru Область научных интересов: обработка трехмерных графических изображений.

### УДК 621.386.8:51

## **МОДИФИКАЦИЯ АЛГОРИТМА КАННИ ПРИМЕНИТЕЛЬНО К ОБРАБОТКЕ РЕНТГЕНОГРАФИЧЕСКИХ ИЗОБРАЖЕНИЙ**

#### А.В.Власов, И.В.Цапко

Томский политехнический университет Tomsk Polytechnic University E-mail: irina@aics.ru

Рассмотрена модификация алгоритма определения границ Канни для быстрого выделения и поиска положения объекта на рентгенографическом изображении, установлена возможность автоматизированной настройки параметров при нормализации гистограммы изображения.

#### **Ключевые слова:**

Сегментация изображений, рентгенографическое изображение, гистограмма, обработка изображений, автоматизация, алгоритм Канни.

#### **Введение**

Обработка изображений присутствует во многих сферах жизни человека, чему способствует повсеместная компьютеризация. Обработка изображений для обнаружения, слежения и классификации объектов относится к области компьютерного зрения. Методы компьютерного зрения позволяют автоматизировать и улучшить производственные процессы, могут быть использованы для видеонаблюдения и ведения статистик, где требуется различение объектов, позволяют организовывать информацию и выстаивать модели объектов, а также дают возможность технике по-новому взаимодействовать с реальным миром.

В статье рассматриваются алгоритмы обработки рентгенографических снимков, предоставленных Институтом синхротронного излучения Технологического института Карлсруэ – KIT (Карлсруэ, Германия). Снимки были получены на высокоскоростной камере Photron SA-1, применяемой на станции топотомографии синхротрона ANKA. Этот детектор содержит 1024×1024 элементов (пикселей) и позволяет получать до 5400 кадров в секунду с 12-битным разрешением. При максимальной загрузке эта камера позволяет получать 22 000 кадров за 4 секунды и собирать 32 Гбайт данных во внутреннем изображающем буфере. Затем данные передаются на внешний сервер для последующей обработки.

При обработке предоставленных изображений необходимо было решить следующие основные задачи: обнаружение и выделение объекта на изображении, вычисление позиции объекта относительно центра снимка. Задачу выделения в изображении одной зоны на фоне другой решает сегментация.

Сегментация – это процесс разделения изображения на некоторый набор неперекрывающихся областей, покрывающих все изображение и однородных по некоторым признакам, объединение которых воссоздает исходное изображение.

Цель сегментации заключается в систематизации информации, которую несет изображение. Обычно сегментация используется для того, чтобы выделить границы объектов (прямые, кривые, простые геометрические фигуры и т. д.) на изображениях.

Существует достаточно много методов сегментации изображений, причем один и тот же метод может давать хорошие результаты в одних ситуациях, при определенном типе изображений, и совершенно не работать в других.

Чтобы примерно оценить качество метода сегментации для конкретной задачи, обычно определяют несколько свойств, которыми должна обладать качественная обработка. Качество работы метода оценивается по тому, насколько свойства полученного результата схожи со свойствами, обозначенными заранее. Наиболее часто используются следующие [1]:

- непохожесть соседних регионов;  $\bullet$
- однородность регионов, текстуры или цвета;  $\bullet$
- небольшое количество неровностей внутри региона;  $\bullet$
- четкость и плавность границы регионов.

Разные методы сегментации ориентированы на различные свойства разбиения. Поэтому при выборе метода для решения конкретной задачи следует определиться, какие итоговые свойства разбиения необходимо иметь в качестве выходного результата сегментации.

### Метод выделения границ Канни

Для решения поставленных задач обработки исходных изображений в качестве базового авторами был выбран метод выделения границ Канни, удовлетворяющий следующим критери-ЯM:

- хорошее обнаружение (Канни трактовал это свойство как повышение отношения сиг- $\bullet$ нал/шум);
- хорошая локализация (правильное определение положения границы);
- елинственный отклик на одну границу.

Перед применением метода для уменьшения вычислительных затрат исходное изображение подвергается предварительной обработке. Изначально рисунок, представленный в цветовой модели RGB, преобразуют в модель YUV (или HSL, HSV и т. д.), в которой цвет представляется как три компоненты - яркость (Y) и две цветоразностных (U и V). Для этого каждый из составляющих цвета умножается на коэффициенты перевода, являющиеся постоянными в связи с особенностями человеческого восприятия.

$$
\begin{cases}\nY = 0, 299 \cdot R + 0, 587 \cdot G + 0, 114 \cdot B; \\
U = -0, 14713 \cdot R - 0, 28886 \cdot G + 0, 436 \cdot B; \\
V = 0, 615 \cdot R - 0, 51499 \cdot G - 0, 10001 \cdot B.\n\end{cases}
$$

В связи с тем, что пветовая составляющая не используется в обработке, можно свернуть данный перевод до векторной функции:

$$
RGB \text{to} YUV = \begin{pmatrix} 0,299 \\ 0,587 \\ 0,114 \end{pmatrix},
$$

где R, G и B - это компоненты (каналы) цветовой модели RGB. Для дальнейшей обработки важна только У-составляющая, отвечающая за яркость [2].

Для того чтобы обрабатывать различные изображения методом Канни с ожидаемым одинаковым результатом без ручного задания параметров алгоритма отдельно для каждого изображения, необходимо иметь одинаковую яркость и насыщенность изображений. В этих целях применяется алгоритм нормализации гистограммы изображения.

Гистограмма является графическим представлением зависимости частоты выбора элементов из множества от соответствующего интервала группировки.

Гистограмма яркости - это количественное распределение пикселей по значениям яркости. Другими словами, это представление распределения полутоновой яркости изображения в виде графика, где по горизонтальной оси представлена яркость в градациях серого (0...255), а по вертикальной оси – относительное число пикселей для конкретной величины яркости [3]. Форма гистограммы существенно зависит от вида изображения (рис. 1).

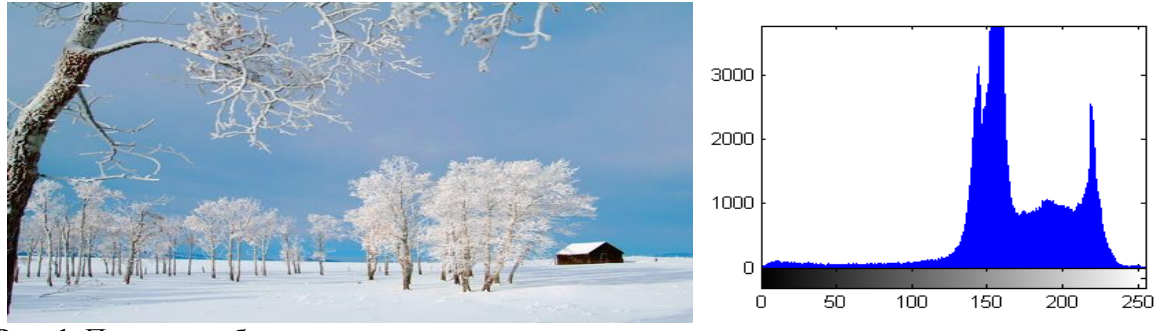

Рис. 1. Пример изображения и его гистограммы яркости

Целью нормализации гистограммы является преобразование изображения, уменьшаюшее перепад его уровней яркости. Чем меньше перепады, тем более равномерную частоту имеют уровни яркости, а гистограмма отвечает закону равномерного распределения.

При нормализации концентрация слишком больших пиков на гистограмме уменьшается, и, наоборот, увеличивается там, где пикселей данной яркости мало. Дискретный аналог преобразования:

$$
S(i) = Sum\bigg[\frac{n(j)}{N}\bigg],
$$

где  $N$  – число пикселей изображения;  $S(i)$  – преобразуемый пиксель; *і* изменяется от 0 до 255.

Пусть  $X_1, \ldots, X_n$  – выборка из некоторого распределения. Тогда разбиение числовой прямой:  $-\infty < a_0 < a_1 < ... < a_{k-1} < a_k < \infty$ . Число элементов выборки, попавших в *i*-й интервал:

$$
n_{i} = \sum_{i=1}^{n} 1_{(x_{j} \in (a_{i-1}, a_{i}))}, i = 1, ..., k.
$$

функция  $\tilde{h}: R \to R$ , имеющая вид  $\tilde{h}(x) = n$ , Тогда кусочно-постоянная  $x \in (a_{i-1}, a_i)$ ,  $i = 1, ..., k$  называется гистограммой выборки  $X_1, ..., X_n$ .

Функция 
$$
\tilde{h}: R \to R
$$
, задаваемая равенством  $h(x) = \frac{n_i}{n\Delta a_i}$ ,  $x \in (a_{i-1}, a_i)$ ,  $i = 1, ..., k$ , где

 $\Delta a_i = a_i - a_{i-1}, i = 1, ..., k$ , называется нормализованной гистограммой [3].

После подготовки изображения, алгоритм нахождения границ Канни использует следующие шаги:

- $\bullet$ сглаживание;
- поиск градиентов;  $\bullet$
- подавление «ложных» максимумов;  $\bullet$
- двойная пороговая фильтрации;
- трассировка области неоднозначности.  $\bullet$

Изображение, переведенное в оттенки серого, сглаживается за счет использования специального фильтра. Этот фильтр обнаруживает и устраняет найденные разрывы, применяя перемещаемую по изображению маску. Обычно ее называют ядром, которое представляет собой квадратную матрицу. Элементами этой матрицы являются пиксели изображения, над которыми в данный момент находится маска. Согласно значениям яркости этих пикселей изменяется яркость пикселя под центром маски. Схема пространственной фильтрации изображена на рис. 2, где  $f(x, y)$  – двумерный массив пикселей изображения.

Оператор Канни использует фильтр Гаусса. Размытие по Гауссу - это характерный фильтр размытия изображения, который использует нормальное распределение (также называемое гауссовым распределением) для вычисления преобразования, применяемого к каждому пикселю изображения.

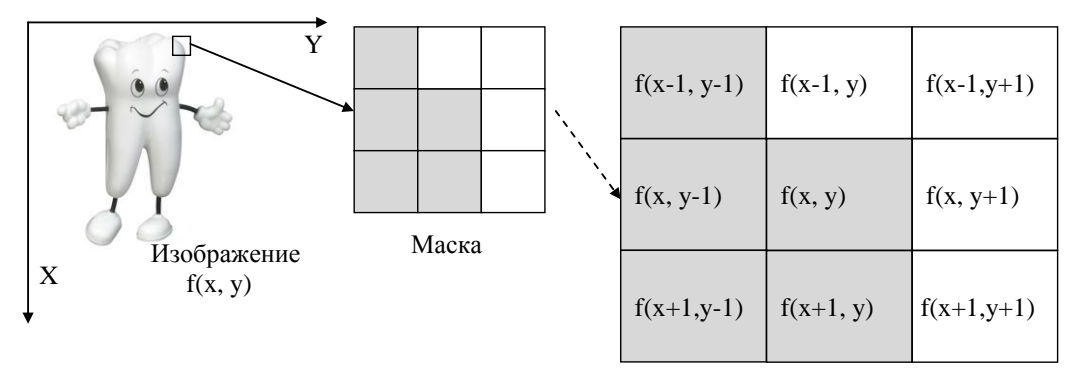

Элементы области изображения под маской

Рис. 2. Схема пространственной фильтрации

Уравнение распределения Гаусса в  $N$  измерениях имеет вид:

Gauss
$$
(x, y, \sigma) = \frac{e^{\frac{-(x^2+y^2)}{2\sigma^2}}}{2\pi \cdot \sigma^2}
$$
,

где  $(x^2 + y^2)$  – это радиус размытия;  $\sigma$  – стандартное отклонение распределения Гаусса. В случае двух измерений эта формула задает поверхность, имеющую вид концентрических окружностей, с распределением Гаусса от центральной точки.

Пиксели, где распределение отлично от нуля, используются для построения матрицы свертки, которая применяется к исходному изображению. Значение каждого пикселя становится средневзвешенным для окрестности. Исходное значение пикселя принимает наибольший вес (имеет наивысшее Гауссово значение), и соседние пиксели принимают меньшие веса, в зависимости от расстояния до них.

Выбор границ происходит в тех местах, где наблюдается максимальное значение градиента. Это значение зависит от направления поиска градиента. Поэтому в алгоритме Канни выделяются четыре ядра фильтра, отвечающие за горизонтальное, вертикальное и два диагональных направления.

В применяемом методе используются специализированные ядра фильтра, являющиеся разновидностью оператора Собеля. Именно такой оператор использует маски, с помощью которых сворачивает исходное изображение и вычисляет приближенное значение производной по вертикали, горизонтали или диагоналям [4].

Градиент определяет, как быстро изменяется яркость изображения в каждой точке, что дает возможность определить границу и ее ориентацию. При применении оператора Собеля в области постоянной яркости, т. е. области, где нет резких перепадов или границ, будет получен вектор очень маленький или близкий к нулю. В точке, относящейся к границе областей, имеюших различную яркость, величина вектора будет значительно больше, с направлением в сторону увеличения яркости.

К пикселям границ относят пиксели, которые дают локальный максимум градиента в направлении его вектора. Угол направления должен быть кратен 45° (рис. 3).

Большая часть пикселей в примере имеют ориентацию по направлению вверх. Это говорит о том, что значение градиентов в этих точках будет сопоставлено с пикселями, где ориентация иная. Пиксели, помеченные белым, будут рассматриваться как потенциальная граница, все прочие будут исключены.

После вычисления оператора Собеля определяется угол направления вектора границы. Направления вектора округляется до ближайшего угла, кратного 45° (0, 45, 90 и 135°). Затем проверяется достижение локального максимума величиной градиента в найденном направлении вектора [2].

В результате подавления локальных неопределенностей толщина линии границы становится равномерной и тонкой, что увеличивает точность ее расположения.

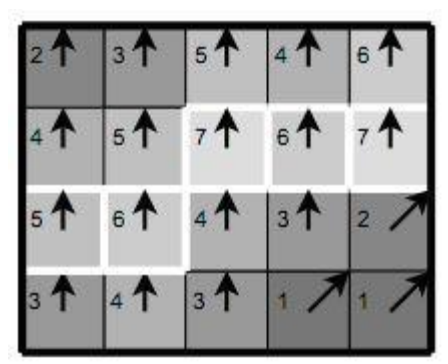

**Рис. 3.** Принцип подавления «ложных» максимумов

Метод использования порогов заключается в определении областей на изображении, где могут располагаться границы, за счет пороговых значений. Чем сильнее пороги, тем меньше границ будет обнаружено, но и шум на изображении будет восприниматься значительно слабее. Поэтому высокий порог может ослабить обнаружение границ вплоть до ее фрагментации, а слишком низкий пропустит много лишней информации и шума.

Алгоритм Канни использует двойную пороговую фильтрацию: только пиксели, попавшие в средний диапазон, т. е. выше нижнего порога и ниже верхнего, относятся к границе. Все другие пиксели не исключаются [2].

Двойная пороговая фильтрация нужна, если фон и объекты сильно отличаются друг от друга, а нужно выделить лишь контур границы. Например, результат применения фильтрации с порогами 55 и 60 % от диапазона дает выделение промежуточных 5 % на границе от остальных областей изображения.

Все пиксели, прошедшие предыдущие этапы, проверяются на близкое расположение друг к другу. Пиксели, лежащие обособленно или отдаляющиеся от границы, подавляются. Те пиксели, что расположены в непосредственной близости по одному из вертикальных, горизонтальных или диагональных направлений, определяются как результирующая граница.

## **Модификации алгоритма Канни**

Применение алгоритма Канни в базовом варианте не всегда может давать те результаты, которые нужны для решения поставленной задачи. Алгоритм является универсальным распознавателем границ, а универсальность, как правило, сбалансирована сложностью вычислений или реализации. Реализация алгоритма применительно к рентгенографическим изображениям показала недостаточно высокую скорость обработки в перспективе потокового режима (15–30 изображений в секунду) и необходимость корректировки параметров оператором или пользователем. Авторами предлагаются возможные модификации алгоритма в соответствии с требованиями задачи.

Одним из существенных недостатков алгоритма Канни является необходимость настройки детектора практически для каждого изображения индивидуально. Это требует человеческих и временных затрат, поэтому на этапе предварительной обработки изображения по результатам оценки гистограммы необходимо определить пороговые значения коэффициентов, которые будут использованы при дальнейшей обработке.

Определение пороговых значений может зависеть от многих факторов: яркость картинки, количество пикселей одной яркости, распределение объектов по изображению, а также в какой-то мере размер самого изображения.

Ввиду того, что изображения, полученные на томографе, представлены лишь в оттенках серого, для последующего анализа было принято решение строить гистограмму лишь для этого цветового диапазона. На рис. 4 представлена гистограмма, показывающая количество пикселей определенного оттенка на участках диапазона в процентном содержании от общего количества пикселей изображения. Диапазон разбит на восемь участков по 32 оттенка равномерно от 0 до 255 исходя из типичной формы гистограмм в оттенках серого.

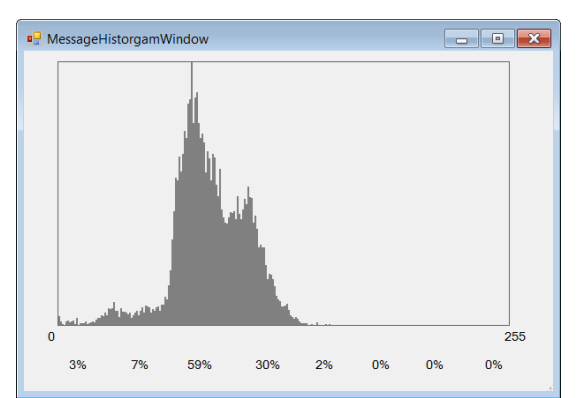

**Рис. 4.** Пример гистограммы изображения, представленного в оттенках серого.

Для вычисления пороговых значений коэффициентов определялся максимальный перепад между количествами пикселей в соседних выбранных диапазонах на гистограмме. В ходе работы был проведен анализ гистограмм предоставленных рентгенографических изображений с размерами 512×512 и 1024×1024 пикселей, из которых были взяты наиболее различные по степеням яркости и контрастности, и порядка 20 произвольных изображений тестовой группы с различными размерами (от 120×120 до 776×582 пикселей). Построен график зависимости пороговых значений, подбираемых опытным путем, от перепада на гистограмме (рис. 5).

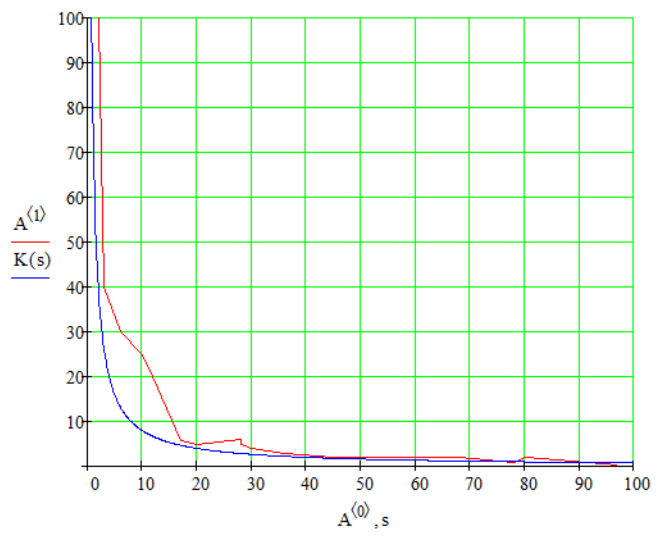

**Рис. 5.** Зависимости пороговых значений от перепада:  $A<0>$  – значения перепада,  $A<1>$  – значения порога, подбираемые опытным путем

В результате получена формульная зависимость порогового значения от перепада:

$$
K(s) = \frac{80}{s},
$$

где *К*(*s*) – значения порога, рассчитываемые автоматически; *s* – перепад.

Для поиска положения объекта на изображении относительно центра снимка очень важным параметром является скорость обработки. Например, если картинка подается с камеры в режиме реального времени, то время, затрачиваемое на обработку изображения, должно быть как можно меньшим. Ввиду того, что для обнаружения и выделения объекта было решено использовать алгоритм обнаружения границ Канни, авторами предлагается модифицировать алгоритм поиска градиентов. Суть модификации сводится к вычислению производных в узлах сетки, наложенной на исходное изображение.

Таким образом, результатом поиска градиентов являются разбросанные участки границ в области объекта. По ним можно определить область всего объекта, если найти крайние точки границ слева, справа, сверху и снизу. Эти точки будут характеризовать именно объект, т. к. подавление шума должно справиться с нежелательными границами на фоне вне объекта. Теперь, зная крайние положения объекта, несложно выделить его в прямоугольную область и обозначить ее на изображении. Центр определяется по формуле:<br> $x = \frac{(x_i - x_{\hat{e}})}{x}$   $y = \frac{(y_i - y_{\hat{a}})}{x}$ 

$$
x_{\delta} = \frac{(x_{\delta} - x_{\delta})}{2}, y_{\delta} = \frac{(y_{\delta} - y_{\delta})}{2}
$$

где *x*<sup>л</sup> – координата левого края; *x*<sup>п</sup> – координата правого края; *x*<sup>ц</sup> – центр объекта по оси *OX*; *y*<sup>в</sup> – координата верхнего края; *y*<sup>н</sup> – координата нижнего края; *y*<sup>ц</sup> – центр объекта по оси *OY*.

За счет прохода по изображению, пропуская некоторое количество строк и столбцов, время, затрачиваемое на определение объекта, было сокращено в два раза по сравнению со временем, затрачиваемым базовым алгоритмом.

На рис. 6 приведены результаты обработки изображений модифицированным алгоритмом Канни.

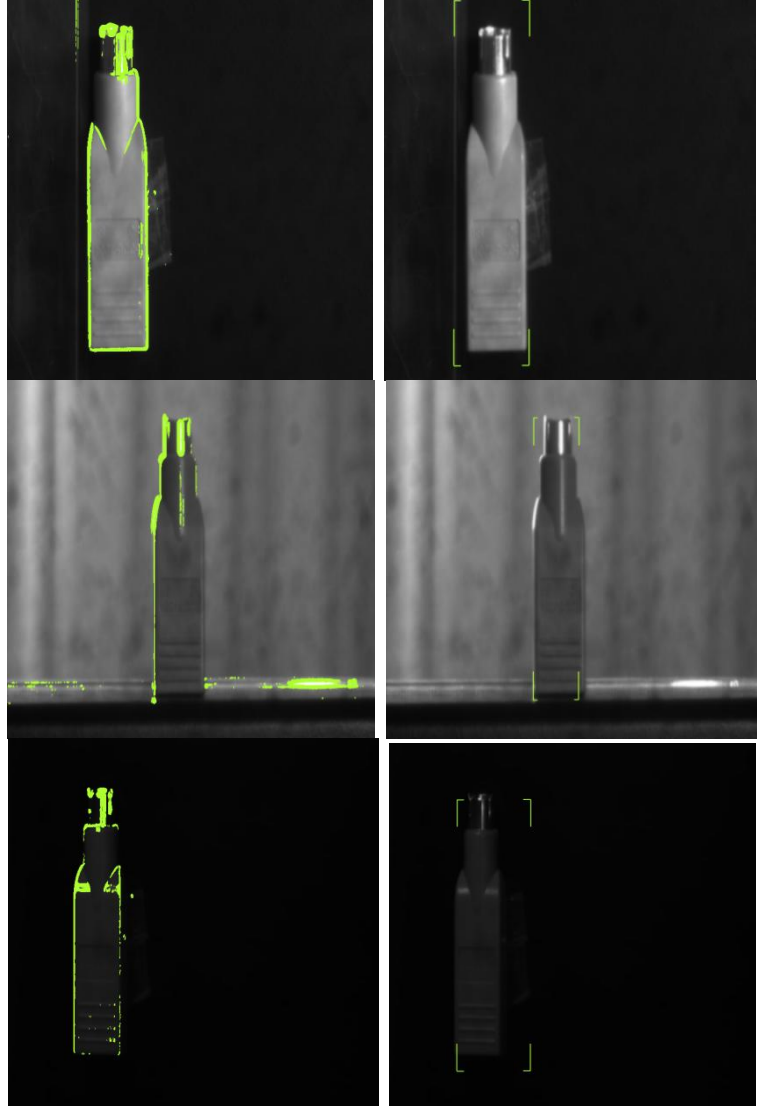

**Рис. 6.** Результаты обработки изображений с различным фоном алгоритмом Канни, модификацией по форме и по позиционированию.

#### **Заключение**

В работе подробно рассмотрен и проанализирован метод выделения границ Канни, способы нормализации гистограмм изображений. Предложен вариант модификации базового алгоритма для ускорения поиска положения объекта на изображении. Проанализирована возможность автоматического поиска коэффициентов, применяемых при нормализации гистограммы изображений с различными параметрами яркости и контрастности.

Разработанные алгоритмы были протестированы на различных по размеру и контрастности изображениях, результаты показали двукратное увеличение скорости обработки данных.

## **СПИСОК ЛИТЕРАТУРЫ**

- 1. Вежневец А., Баринова О. Методы сегментации изображений: автоматическая сегментация / Графика и мультимедия: офиц. сайт. – URL: http://cgm.computergraphics.ru/content/view/147 (дата обращения: 25.04.2013);
- 2. John Canny. A computational approach to edge detection // IEEE Transactions on pattern analysis and machine intelligence. – 1986. – V. 8,  $N_2$  6. – P. 679–698.
- 3. Otsu, N. A Threshold Selection Method from Gray-Level Histograms // IEEE Transactions on Systems, Man, and Cybernetics. – 1979. – V. 9,  $\mathcal{N}$  1. – P. 62–66.
- 4. Гонсалес Р.С., Вудс Р.Э. Цифровая обработка изображений: пер. с англ. М.: Техносфера,  $2005. - 1070$  c.

Поступила 08.11.2013 г.